# UNIVERSIDADE DE SÃO PAULO ESCOLA DE ENGENHARIA DE SÃO CARLOS DEPARTAMENTO DE ENGENHARIA ELÉTRICA E DE COMPUTAÇÃO

# Desenvolvimento de controlador MIDI empregando linguagem de alto nível com fins didáticos para o ensino de engenharia

Autor: Rodrigo Uehara Guskuma

Orientador: Prof. Dr. Orientador Evandro Luis Linhari Rodrigues

São Carlos

2016

# Desenvolvimento de controlador MIDI empregando linguagem de alto nível com fins didáticos para o ensino de engenharia

Trabalho de Conclusão de Curso apresentado à Escola de Engenharia de São Carlos, da Universidade de São Paulo

Curso de Engenharia Elétrica

ORIENTADOR: Prof. Dr. Orientador Evandro Luis Linhari Rodrigues

São Carlos

2016

AUTORIZO A REPRODUÇÃO TOTAL OU PARCIAL DESTE TRABALHO, POR QUALQUER MEIO CONVENCIONAL OU ELETRÔNICO, PARA FINS DE ESTUDO E PESQUISA, DESDE QUE CITADA A FONTE.

Guskuma, Rodrigo Uehara G982d Desenvolvimento de controlador MIDI empregando linguagem de alto nível com fins didáticos para o ensino de engenharia / Rodrigo Uehara Guskuma; orientador Evandro Luis Linhari Rodrigues. São Carlos, 2016. Monografia (Graduação em Engenharia Elétrica com ênfase em Sistemas de Energia e Automação) -- Escola de Engenharia de São Carlos da Universidade de São Paulo, 2016. 1. Controlador MIDI. 2. Arduino. 3. Ensino de Engenharia. 4. Desing-based Learning. 5. Open Source. I. Título.

# FOLHA DE APROVAÇÃO

#### Nome: Rodrigo Uehara Guskuma

Título: "Desenvolvimento de controlador MIDI empregando linguagem de alto nível com fins didáticos para o ensino de engenharia"

Trabalho de Conclusão de Curso defendido e aprovado  $em2511112016$ ,

com NOTA  $93$  ( $\sqrt{6}$ ve,  $726$ , ), pela Comissão Julgadora:

Prof. Associado Evandro Luis Linhari Rodrigues - Orientador -**SEL/EESC/USP** 

Prof. Associado Rogério Andrade Flauzino - SEL/EESC/USP

Mestre Michel Bessani - Doutorando-SEL/EESC/USP

Coordenador da CoC-Engenharia Elétrica - EESC/USP: Prof. Associado José Carlos de Melo Vieira Júnior

# Dedicatória

Primeiramente dedico o presente trabalho aos meus pais e irmãos, quem sempre foram a luz e base para todo meu desenvolvimento. E logo em seguida, mas não menos importante, o trabalho é dedicado à todos amantes e profissionais da produção musical, seja amador ou experiente espero que este trabalho contribua para seu crescimento e evolução no mundo musical!

[Rodrigo U. Guskuma].

# Agradecimentos

Além da família genealógica temos também aquela outra família que a vida nos presenteou, nossos amigos. Imprescindíveis para conclusão desta graduação gostaria de agradecer os irmãos da República Oligarquia, ao pessoal do grupo de apoio a participação, ao Grupo de Som do CAASO, ao próprio CAASO e ao YellowGroove, meu projeto artístico que motivou e me fez buscar por experiências no mundo científico.

Gostaria de agradecer todo o Departamento de Engenharia Elétrica por estes anos de desafios e aprendizados, o meu orientador por permitir que o projeto fosse concretizado e a todas pessoas que não couberam na citação, mas que compartilhamos grandes momentos ao longo da jornada da graduação.

Muito obrigado a todos!

[Rodrigo U. Guskuma].

*"A jornada de milhares de quilômetros começa com um único passo."* [Lao Tzu]

## Resumo

A tecnologia MIDI foi criada na década de 80 com intuito de criar instrumentos digitais que simulam instrumentos analógicos. Empregando esta tecnologia somada a uma plataforma Arduino foi construído um controlador que operará, dentro do computador via porta USB, qualquer software que utilize o protocolo para reproduzir sons e criar música, como exemplo as DAWs (Digital Audio Workstations). Com a evolução da tecnologia de microprocessadores houve a queda do seu custo e a viabilização de projetos em linguagem de alto nível, cuja apresenta fácil entendimento para programação. A partir dos problemas encontrados no projeto foi desenvolvido um modelo de ensino com metodologia DBL e documentação *Open Source* para facilitar a compreensão do estudo. O resultado traz a demonstração do controlador através da criação de 3 minutos de música produzida em softwares de criação musical e também apresenta o modelo de curso DBL detalhado conforme as problemáticas de construção do presente trabalho.

Palavras-Chave: Controlador MIDI, Arduino, Ensino de Engenharia, *Design-Based Learning*, *OpenSource*.

## Abstract

MIDI technology was created in the 80s in order to create digital tools that simulate analog instruments. Employing this technology coupled with an Arduino platform a controller that will operate within the computer via USB port was built, any software that uses the protocol to play sounds and create music, as an example the DAWs (Digital Audio Workstations). Through the evolution of microprocessor technology the cost of them has felt and now projects in high-level language are accessible, which presents easy understanding for programming. From the problems encountered in the project a teaching model with DBL methodology and open-source documentation to make it easy to reach the comprehension of the study was developed. The result brings the MIDI controller's demonstration by creating three minutes of music produced in music creation software and also presents detailed DBL course model extracted from constructions problems of this study.

Keywords: MIDI Controller, Arduino, Engineering Education, Design-Based Learning, Open Source.

# Lista de Figuras

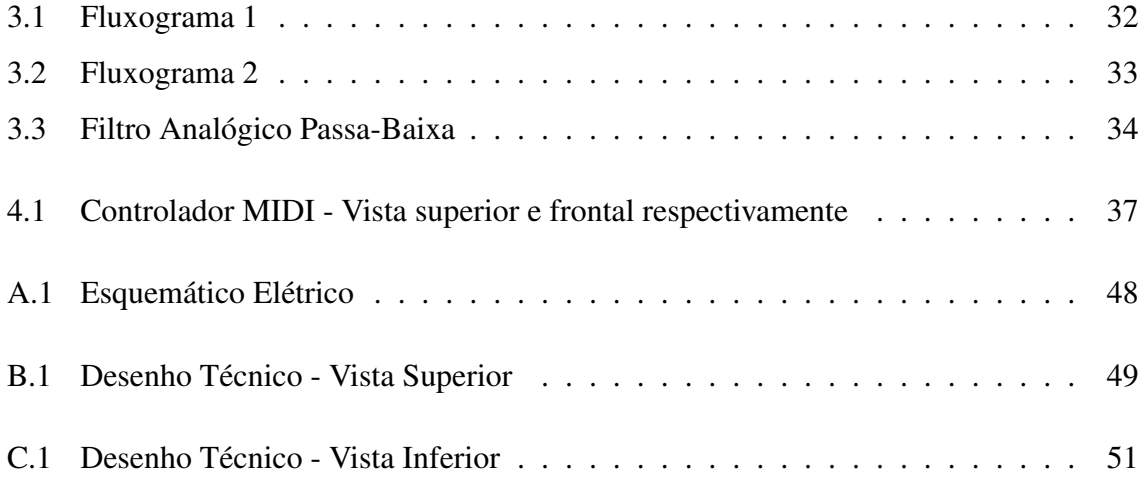

# Lista de Tabelas

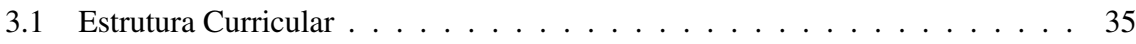

# Siglas

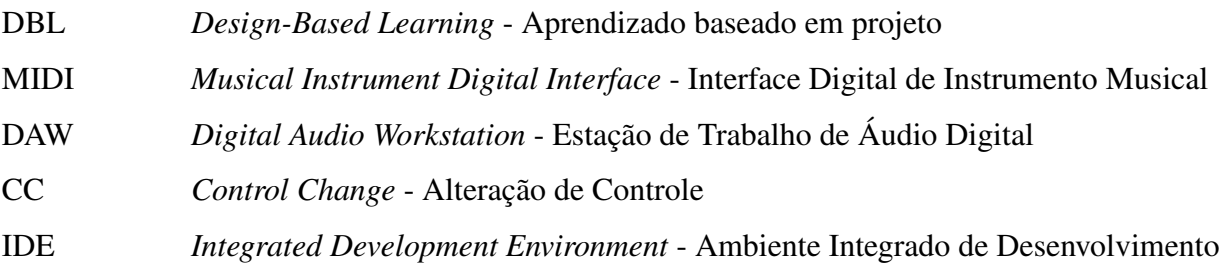

# Sumário

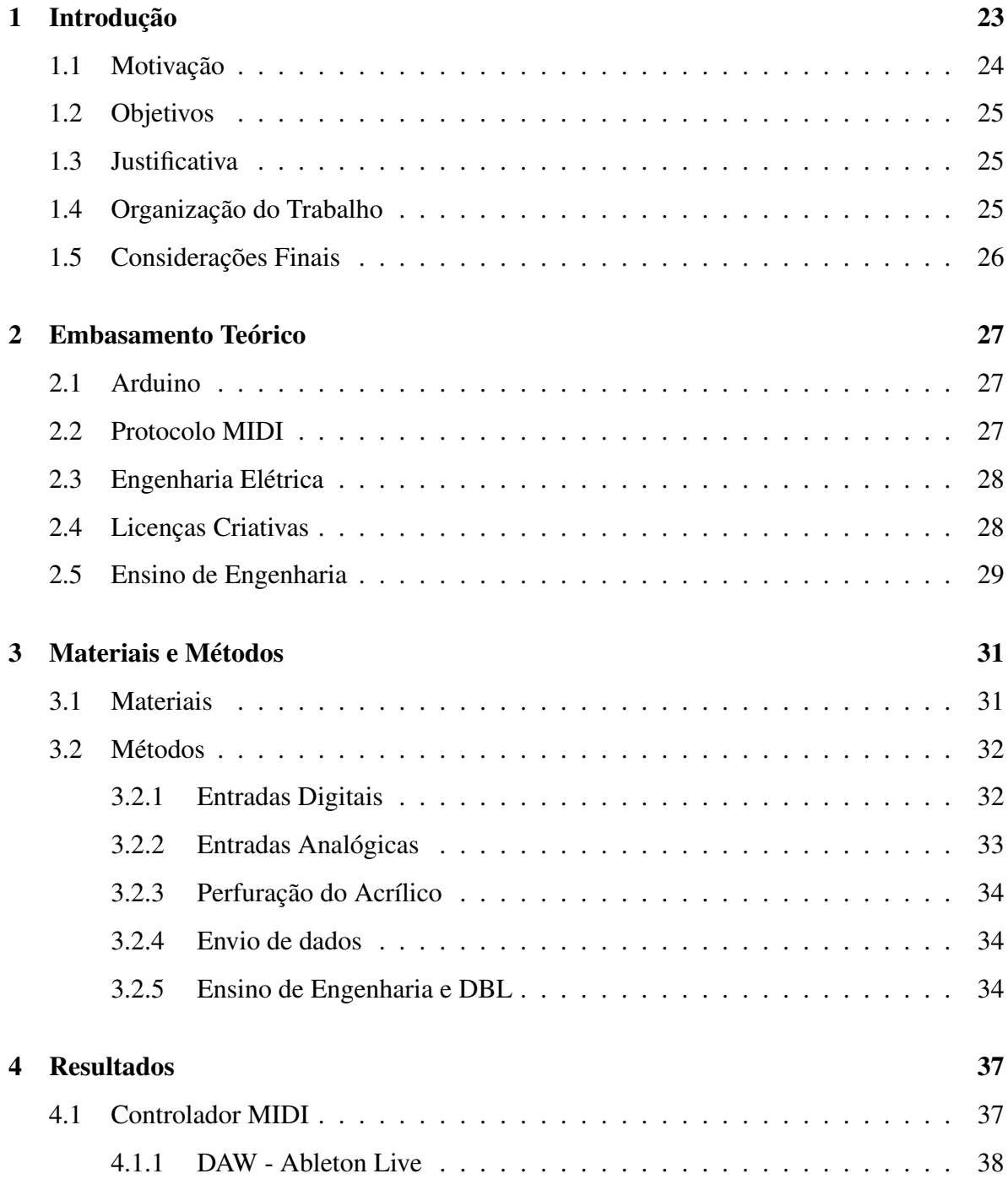

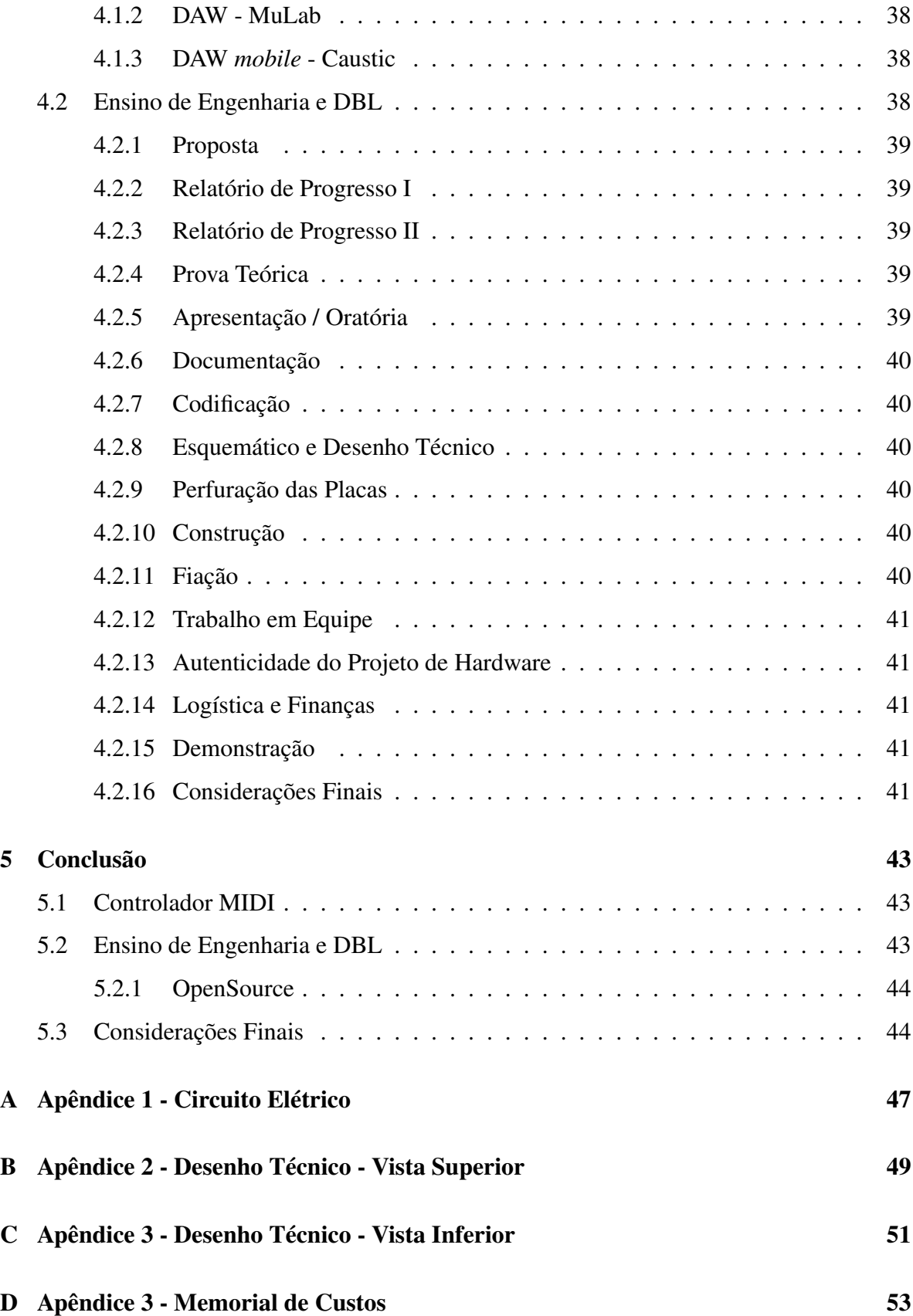

### Capítulo 1

# Introdução

MIDI é a sigla para Musical Instrument Digital Interface e foi uma tecnologia desenvolvida na década de 80 pelo alinhamento de representantes da indústria musical e hoje é mantido pela MMA (MIDI Manufacturers Association)[1].

Como observado no material acadêmico sobre controladores MIDI publicado pela Universidade Politécnica Estadual da Califórnia, nos Estados Unidos[2], o estudo aborda a situação do músico moderno que progride junto a evolução da tecnologia embarcada. Em vista ao momento da história da tecnologia o estudo propõe a construção de um controlador de baixo investimento, com componentes baratos e microcontrolador Arduino.

Somado ao trabalho do Prof. Dr. Michel Nicolau Netto, do Departamento de Sociologia da Unicamp [3], que aponta a evolução das tecnologias digitas, o crescimento da internet e a descentralização da distribuição de música. Podemos observar que os artistas ganharam mais autonomia frente aos gigantes estúdios/produtoras da indústria, pois com a criação do Spotify, Soundcloud, YouTube e demais canais de *streaming* houve a abertura para distribuir arte produzida a partir de estúdios caseiros com custos muito reduzidos.

Conforme pesquisas apresentadas na IEEE EDUCON 2016 (Global Engineering Education Conference) pela Universidade Central de Tecnologia de Bloemfontein, África do Sul[4], a plataforma Arduino tem se mostrado uma forma eficaz de ajudar os alunos compreenderem os conhecimentos teóricos numa maneira prática. O artigo destaca dados onde mais de 90 % dos alunos de uma turma recomendariam outros estudantes a se matricularem no curso apresentado.

Em vista ao recente avanço das novas tecnologias de sistemas embarcados é notado uma abertura para artistas construírem seus próprios instrumentos com um custo muito mais acessível do que a compra/importação. Com o intuito de desenvolver um projeto que ajude o

músico em questão foi proposto desenvolver um modelo de ensino sobre microcontroladores que abrange desde conceitos de eletrônica básica até programação em linguagem de alto nível. O controlador MIDI apresentado neste trabalho é um dispositivo que não emite sons, ele apenas gera comandos para que um outro dispositivo interprete suas mensagens e sintetize o áudio.

#### 1.1 Motivação

A principal razão do estudo foi a carência de informação organizada sobre o tema, após muito pesquisar foram encontrados poucos trabalhos similares na esfera acadêmica[2], muito das inspirações de projeto são de fontes como fóruns e websites específicos de tecnologia embarcada e MIDI[5].

Conforme mostra o trabalho "Majors e Hegemonia no Mercado Fonográfico Brasileiro", de Mariana Barreto [6], desde 1887 com a criação do gramofone e o disco de 78 rotações, revestido de cera, a indústria fonográfica foi evoluindo em oligopólios. Começando pelas gravadoras de discos que conseguiram se manter até meados da década de 20, quando a gratuidade da música oferecida pelas rádios chegou. Logo em seguida as fitas magnéticas, depois discos compactos e hoje a digitalização das mídias.

De acordo com estudo publicado em 2014 pelo Prof. Dr. Michel Nicolau Netto[3], com a recente revolução da era digital, a atual indústria passa pela crise da pirataria online, surgida com a internet e o compartilhamento de mídias digitais. Entretanto ao mesmo tempo que uma parte do mercado perdeu espaço, acabou empoderando e promovendo mais independência para artistas divulgarem trabalhos de forma autônoma. O estudo aponta a ocorrência da descentralização do mercado de músicas gravadas, pois no presente momento a indústria de tecnologia detém parte significativa do processo de distribuição musical.

Como artista independente e aspirante a engenheiro me deparei com uma demanda que múltiplos públicos poderiam se beneficiar, tanto na esfera da engenharia quanto da música. Como observado, por questões históricas da humanidade a cultura está bastante acessível e agora trilha seu caminho mais independente. Quero que meu trabalho contribua para que mais pessoas possam produzir suas artes e expressem toda mensagem que precisem expressar.

Percebi que explorando todos entraves da eletrônica e programação por de trás do controlador MIDI contribuiria para o mundo musical a partir do ensino de engenharia. Por esta razão optei em desenvolver um curso de fácil compreensão, acessibilidade e didática baseada em DBL (Design-Based Learning).

#### 1.2 Objetivos

Desenvolver um modelo de curso onde os alunos construam um controlador MIDI *class compliant* livre da necessidade de *drivers* e documentado *open source* para futuros trabalhos colaborativos. Para construção do equipamento foi necessário planejar a aquisição de dados, o envio de comandos, a compatibilidade comunicativa com dispositivos diversos, o projeto elétrico e design da estrutura física para os circuitos.

Dentro destes tópicos acima citados existem obstáculos que podem ser subdivididos em atividades menores e apresentadas como metodologias de ensino. Assim, aplicando a metodologia DBL podemos estruturar o curso em módulos principais que serão apresentados ao longo do 4º capítulo do trabalho.

#### 1.3 Justificativa

Visando atender a uma demanda cultural que surgiu com o recente avanço tecnológico e junto à necessidade da modernização do sistema de ensino brasileiro, o estudo buscou trazer as metodologias mais atualizadas do cenário acadêmico para produzir um estudo coeso e eficaz. O desenvolvimento do trabalho tem maior foco no ponto educacional, enquanto que a questão inovadora do controlador MIDI está na abertura para sua acessibilidade pública.

#### 1.4 Organização do Trabalho

Conforme visto na seção de objetivos, o projeto conta com planejamento da entrada e saída de dados, a compatibilidade com dispositivos diversos, o projeto elétrico e design da estrutura física para os circuitos. Seguindo o conteúdo contamos com 5 capítulos, incluindo a introdução, foi feita a disposição na seguinte forma:

Capítulo 2 - Embasamento Teórico É apresentado o embasamento do trabalho, onde descreve-se a referência da metodologia DBL, as licenças criativas do projeto do controlador, teorias sobre protocolo MIDI e teorias de circuitos elétricos. Capítulo 3 - Materiais e Métodos Aqui são descritos os materiais utilizados durante todo o desenvolvimento do projeto e o detalhamento do método DBL. Capítulo 4 - Resultados Aqui são os resultados, é demonstrada a aplicação do controlador em softwares diferentes e a grade curricular do curso desenvolvido. Capítulo 5 - Conclusão Nesta última parte conclui-se o trabalho e é deixada uma breve descrição que pode guiar novos estudos.

#### 1.5 Considerações Finais

Unindo o conhecimento adquirido durante a graduação junto a novas formas de tecnologia exploradas através da internet, foi possível sintetizar um documento que traz informações de um dispositivo nascido do mercado da indústria musical para os meios acadêmicos.

### Capítulo 2

## Embasamento Teórico

#### 2.1 Arduino

Arduino é uma plataforma eletrônica open-source baseada em hardwares e softwares de fácil implementação. Possui uma vasta comunidade na internet com bibliotecas prontas para diversas aplicações, o que agiliza e facilita a criação de projetos. Para a codificação, a plataforma Arduino trabalha num ambiente de desenvolvimento integrado (IDE) baseado no processamento do projeto que inclui suporte para linguagens de programação C, C++ e Java.[7]

Conforme visto no trabalho publicado na IEEE Educon [4], esta plataforma tem se provado conveniente no ambiente de ensino, pois fomenta a abordagem prática e se mostrou eficaz quando aplicado em turmas de engenharia.

#### 2.2 Protocolo MIDI

Umas das principais fontes de conhecimento para a pesquisa foi o site da Associação Internacional MIDI[1], espaço onde músicos e fabricantes têm acesso as especificações para desenvolvimento de produtos utilizando este protocolo.

Dentro do vasto universo de comandos criados pela tecnologia MIDI, neste trabalho utilizou-se apenas 2 tipos de mensagens MIDI: *channel* e *control change*. Os comandos *channel* empregados no trabalho são "Note on", disparando a nota musical, e o "Note off"desligando a emissão do som. Todas as notas devem ser desligadas, caso contrário soarão indefinidamente. Os comandos de *control change*, ou MIDI CC como comumente chamados, são utilizados para alterar parâmetros de timbres estabelecidos pelo protocolo.[1]

#### 2.3 Engenharia Elétrica

No desenvolvimento do projeto foi necessário aplicar conhecimentos adquiridos de diferentes frentes da engenharia elétrica. No circuito são empregados resistores pull-up para chaveamentos dos botões de entrada e divisores de tensão variável para o *knob* de comandos.

Para mapear o sinal de entrada nos botões, o Arduino reconhece a queda de tensão e processa o envio de dados. Já para o divisor de tensão foi feito uma conversão A/D [8] onde a escala de 5 volts é o valor máximo do knob de comando e 0 (zero) volts é o início[9]. Para solucionar o problema de ruídos físicos nas entradas foram feitos 2 tipos de filtros, para os botões um filtro digital com delay de 1 ms para checar se realmente alguma informação foi inserida ou se foi apenas alguma flutuação do circuito. Para os divisores de tensão foram utilizados filtros passa-baixa RC com frequência de corte em 159,15 Hz para evitar sinais indesejados gerados pelo movimento do potenciômetro.

No momento de multiplicar a quantidade de entradas foi identificada a necessidade de aplicar conceitos de leitura de dados. Para solucionar o problema buscou-se utilizar o sistema de varredura, pois o microcontrolador não suportaria 16 interrupções diferentes, então por isso o estudo optou por este tipo de aquisição.

O código de programação conta com conceitos de variáveis de estado, pois para simular o funcionamento de um instrumento musical é necessário verificar, na varredura, se o botão ainda está pressionado desde a última leitura ou se é outro comando para mais uma nota musical. Foi necessário realizar uma redução de bits, pois o conversor A/D do Arduino tem precisão de 10 bits enquanto a tecnologia MIDI só consegue enviar dados MIDI CC até 7 bits, para isso bastou dividir por 8 o valor da leitura.

#### 2.4 Licenças Criativas

A criação do trabalho foi inspirada no projeto "Arcade Button MIDI Controller"encontrado no website Instructables[5], o qual sofreu alterações para melhorar a compatibilidade e integração com dispositivos diversos. O controlador do estudo de referência necessita da instalação de drivers para o funcionamento e acarreta um procedimento a mais para o usuário conseguir utilizar o controlador. Para isso o Arduino UNO foi substituído pelo Arduino Mini Pro, pois neste último é possível alterar o firmware do microprocessador e torná-lo um dispositivo *MIDI class compliant*, o qual funciona de maneira *plug 'n play*.

Para fazer tal substituição foi necessário utilizar a biblioteca *open-source* Arcore, que

transforma o Arduino Mini Pro num dispositivo pronto para enviar mensagens MIDI via USB.[10]

#### 2.5 Ensino de Engenharia

*"Design-based learning (DBL) is an educational approach in which students gather and apply theoretical knowledge to solve design problems."*[11] trecho retirado do artigo *"Professional development for design-based learning in engineering education: a case study"* publicado no Jornal Europeu de Educação de Engenharia pela Universidade Tecnológica de Eindhoven.

Segundo a publicação, esta pratica de ensino já é difundida na educação secundária (*high school*), mas entretanto no ensino de engenharia o conhecimento é escasso. Então é reformulado um curso das turmas de Engenharia Mecânica e Engenharia Elétrica, onde como avaliação os alunos precisaram desenvolver projetos multidisciplinares em equipe. Como exemplo pode-se citar o desenvolvimento de um sistema de transferência de energia de fazendas eólicas para abastecer carros elétricos.

A maneira como esta forma de ensino se conecta com a plataforma Arduino pode ser verificada com o estudo publicado na IEEE Global Engineering Education Conference (EDU-CON) em 2016[4], pois traz resultados estatísticos vindos de um país emergente, conduzido pela Universidade Central de Tecnologia na África do Sul.

A proposta desta publicação é responder a dúvida: "O microprocessador Arduino consegue ser usado eficazmente em um módulo DBL para possibilitar estudantes compreenderem princípios fundamentais do desenvolvimento de projetos?"[4].

Após aplicado em uma turma de 64 alunos no 1º semestre de 2015, na qual 66% deles nunca haviam tido contato com a plataforma, obteve um resultado onde 91% sentiram que o Arduino contribuiu para compreender a teoria do desenvolvimento de projetos e mais de 90% dos estudantes matriculados encorajariam outros alunos a cursar a disciplina. Com estas publicações em mente, o presente estudo busca extrair os meios de avaliação e estrutura didática para se concretizar.

### Capítulo 3

# Materiais e Métodos

#### 3.1 Materiais

Lista de componentes elétricos:

1x Microcontrolador Arduino Mini Pro

- 12 x Resistores de 1k ohm
- 12 x Chaves *push button*
- 4 x Resistores de 10k ohm

4 x Capacitores de 10 nF (encapsulamento 103)

4 x Potenciômetros de 10k ohm

1x Cabo Micro USB

Componentes estruturais:

2x Placas de acrílico

4x Parafusos

16x Arruelas

16x Porcas

Ferramentas auxiliares:

- Ferro de Solda 40w
- Pasta de solda
- Estanho
- Serra Manual
- Alicate de corte

#### 3.2 Métodos

Neste momento do trabalho será descrito detalhadamente como foi realizado o desenvolvimento do projeto, como funcionam as soluções para cada problemática proposta pelo controlador MIDI e os fundamentos do *Design-Based Learning* (DBL).

#### 3.2.1 Entradas Digitais

Para solucionar a questão das entradas digitais foi implementado um sistema de varredura, onde a cada ciclo os 12 botões tem seus estados verificados por um algoritmo de detecção de borda. Tendo então 3 casos, um quando há a queda da borda indicando o pressionamento do botão, a subida encerrando o pressionamento e a repetição do sinal significando que o botão se manteve pressionado. Abaixo pode-se observar o fluxo de funcionamento da varredura:

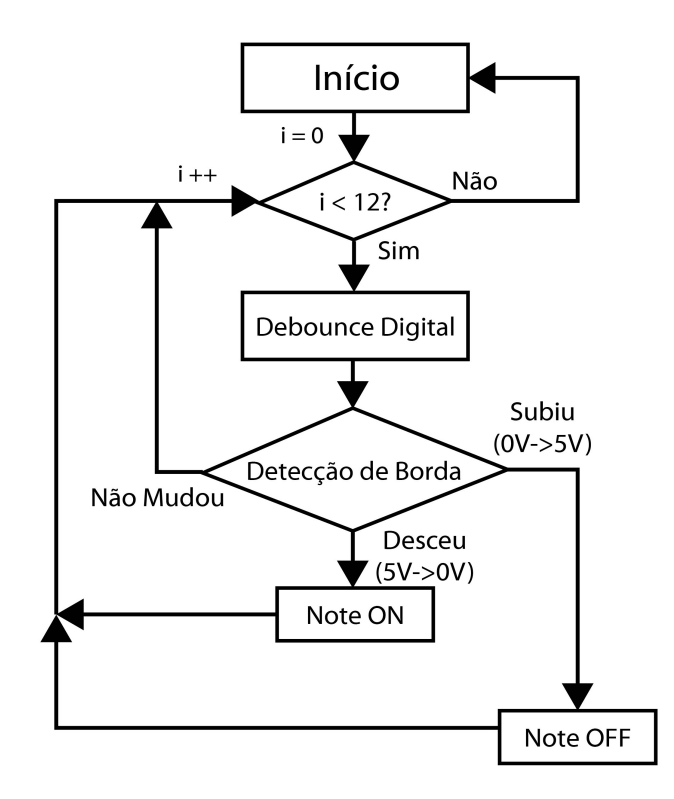

Figura 3.1: Fluxograma 1

Na aquisição analógica foi necessário medir diferentes níveis de tensão para conseguir reproduzir o movimento rotativo do potenciômetro numa maneira digital. Para isso também utilizou-se o artifício de redução de bits, pois a plataforma Arduino adquire os dados em uma resolução de 10 bits (1024 níveis) enquanto a tecnologia MIDI trabalha com 7 Bits (128 níveis), como é possível observar a seguir:

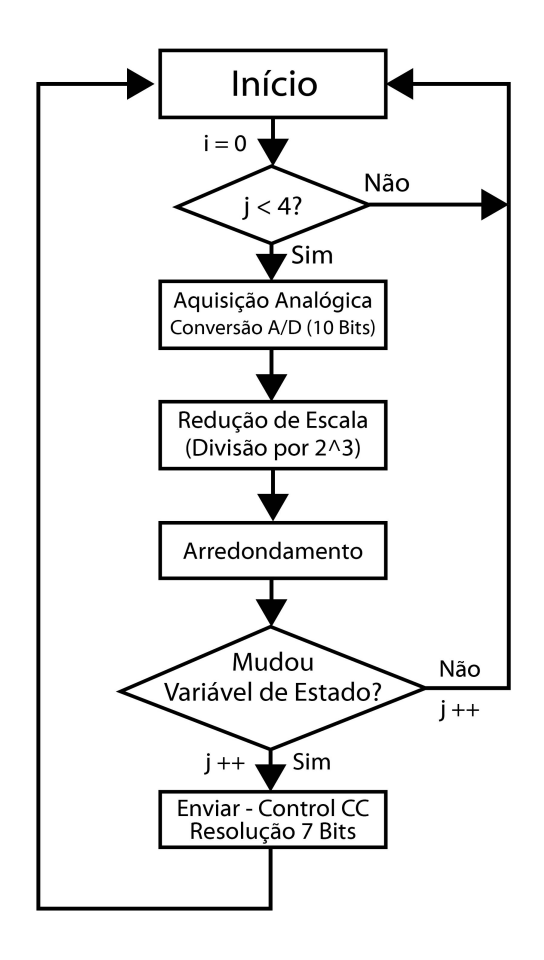

Figura 3.2: Fluxograma 2

#### Filtro Passa-Baixa

Visando solucionar os ruídos gerados pelos contatos dos potenciômetros foi implementado um filtro analógico passa baixa de primeira ordem, onde a frequência de corte é de 159,15 Hz.

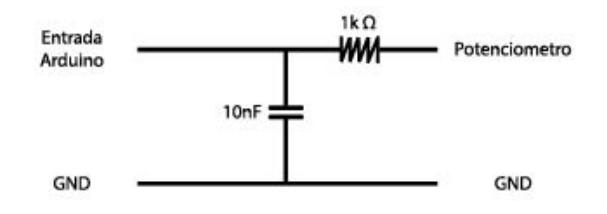

Figura 3.3: Filtro Analógico Passa-Baixa

#### 3.2.3 Perfuração do Acrílico

Para perfuração de acrílico foi necessário uma broca específica, cuja não possui corte, desta forma o desenho técnico foi levado a oficina mecânica da Escola de Engenharia de São Carlos para um técnico operar o torno adequadamente e realizar os furos. O design se encontra na seção de apêndices.

#### 3.2.4 Envio de dados

Para implementar a biblioteca que realiza a comunicação MIDI foi necessário realizar um *downgrade* da versão da IDE do Arduino para versão 1.5.7, pois somente desta maneira é possível alterar o *firmware* interno para tornar a plataforma MIDI *class compliant*.

#### 3.2.5 Ensino de Engenharia e DBL

No desenvolvimento da estrutura curricular DBL, conforme analisado no artigo [11], foi necessário abordar os seguintes aspectos: Características do projeto, Papel do professor, Avaliações e Contexto Social.

As características do projeto consistem em trabalhar conhecimentos interdisciplinares, estabelecer a plataforma a ser utilizada, apresentar abordagem prática e concreta. O papel do mestre se encontra em avaliar os relatórios, demonstrações e apresentações propostas. Também cabe ao professor acompanhar o progresso do planejamento e fornecer *feedbacks* para os líderes dos times.

A avaliação é dividida em 2 campos, uma de caráter formativo e outro somativo. Na primeira o aluno deve entregar explanações sobre as especificações do projeto, desenvolvimento de circuitos e um *pitch* <sup>1</sup> para um representante da indústria fictício, já a segunda forma avalia a demonstração do funcionamento do projeto, relatórios finais compilando o trabalho feito,

<sup>1</sup>Discurso de venda

nível de motivação e propõe a avaliação entre os alunos. Além das questões técnicas vale ressaltar a importância do contexto social, onde os alunos têm suas competências comunicativas e de trabalho em equipe avaliadas.

A aplicação do Arduino se inspira no trabalho da Universidade de Bloemfontein [4], pois o projeto DBL dado nas aulas envolveu a utilização desta plataforma e trouxe boa referência para nortear a formulação da estrutura curricular. Houve bastante semelhança na estrutura, apenas alterando tópicos específicos pois o projeto utilizava placas de circuito impresso e o presente estudo não precisou deste componente por fins de redução de custo e operações.

Assim chegou-se ao modelo de ensino de engenharia conforme indica a tabela a seguir:

| Avaliação                            | % Nota Final |
|--------------------------------------|--------------|
| Proposta                             | 10           |
| Relatório de Progresso I             | 5            |
| Prova Teórica                        | 10           |
| Relatório de Progresso II            | 5            |
| Apresentações / Oratória             | 10           |
| Documentação                         | 6            |
| Codificação                          | 6            |
| Esquemáticos e Desenho Técnico       | 6            |
| Perfuração de Placas                 | 6            |
| Construção                           | 6            |
| Fiação                               | 6            |
| Trabalho em Equipe                   | 6            |
| Autenticidade do projeto de Hardware | 6            |
| Logística e Finanças                 | 6            |
| Demonstração                         | 6            |
| Total                                | 100%         |

Tabela 3.1: Estrutura Curricular

Cada forma avaliativa terá seus detalhes explicados na seção de resultados, fruto das problemáticas observadas no controlador MIDI.

### Capítulo 4

# Resultados

Cabe neste capítulo a demonstração da concretização do projeto e o detalhamento de como serão as avaliações do modelo de curso.

#### 4.1 Controlador MIDI

O funcionamento do controlador foi testado em 1 *software* livre, 1 *software* pago e 1 *software mobile*, a demonstração conta com a criação de 3 minutos de música utilizando comandos MIDI enviados pelo projeto construído.

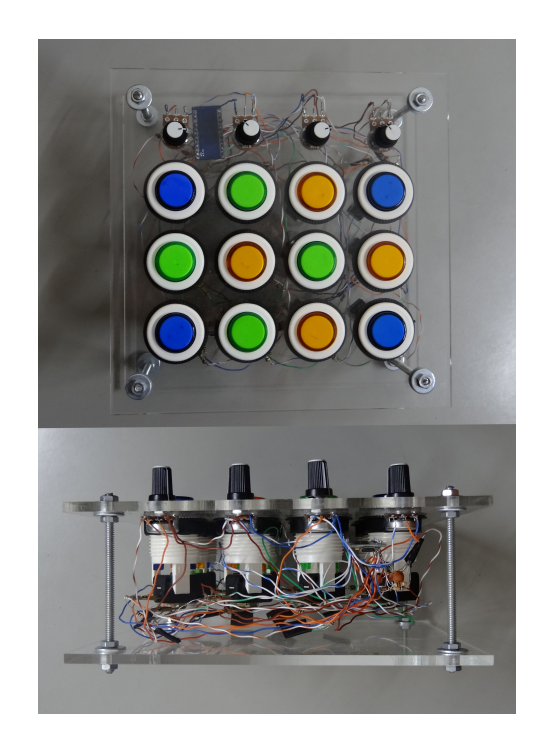

Figura 4.1: Controlador MIDI - Vista superior e frontal respectivamente

Conforme mostra a figura anterior, este é o modelo final do Controlador MIDI, tem dimensões de 20x20x9 cm e conexão micro USB.

#### 4.1.1 DAW - Ableton Live

O software pago utilizado foi o Live, desenvolvido por uma empresa alemã, situada em Berlin, chamada Ableton. Neste software, bem como muitas outras DAWs, é possível fazer com que o controlador atue como bateria, baixo, piano, saxofone, violino e qualquer outro tipo de emissor de áudio imaginável ou não-imaginável, como exemplo os sons emitidos por sintetizadores[12].

#### 4.1.2 DAW - MuLab

Para teste em *software* livre foi utilizado o MuLab, apresenta boa integração musical, porém com interface mais trabalhosa e menos intuitiva. Vale ressaltar que o custo nulo compensa este tipo de obstáculo, pois foi possível atingir a meta de produzir 3 minutos de música.

#### 4.1.3 DAW *mobile* - Caustic

Como resultado extra, o controlador conseguiu ser mapeado em um sistema Android também, com o auxílio de um adaptador micro-USB foi possível conectar o cabo ao *smartphone* e operar uma DAW *mobile*. O *app* Caustic tem sua versão demonstrativa grátis, no entanto a limitação é ter apenas 10 minutos de suporte com a tecnologia MIDI, depois deste tempo é interrompido o funcionamento de aquisição de dados externos. Para solucionar este problema foi investido o valor de R\$ 21,86 para adquirir o *app* e trabalhar suas funcionalidades para criar uma música de 3 minutos de duração.

#### 4.2 Ensino de Engenharia e DBL

Foi criado um modelo de atividades para serem aplicadas tanto dentro da sala de laboratório quanto em aulas expositivas. Em questão dos prazos, cada grupo deve ter autonomia para definir alguns dos entregáveis a seguir:

#### 4.2.1 Proposta

Após divididos em grupos, os alunos devem apresentar uma agenda com as datas de gerenciamento do projeto, os líderes de projeto vão estabelecer prazos para cumprir os entregáveis: Relatório de Progresso I, Relatório de Progresso II, Codificação, Esquemáticos e Desenho Técnico, Perfuração de Placas, Construção, Fiação, Autenticidade do projeto de Hardware, Logística e Finanças.

É importante ao aluno de engenharia conseguir estipular cronogramas e cumpri-los, pois foi um prazo que o grupo todo julgou conveniente e não uma data imposta. Desta forma a avaliação ganha um bom argumento para cobrar responsabilidade da turma matriculada.

#### 4.2.2 Relatório de Progresso I

No primeiro relatório os alunos vão preencher um documento preparado pelo curso, onde serão cobrados conceitos básicos de circuitos elétricos, como por exemplo o dimensionamento dos elementos para correto funcionamento do microprocessador.

#### 4.2.3 Relatório de Progresso II

O segundo relatório preparado pelo curso busca elucidar a questão do software, os alunos deverão entregar a estrutura lógica do *debounce* digital, da aquisição de entradas digitais, das entradas analógicas e do envio de dados utilizando variáveis de estado.

#### 4.2.4 Prova Teórica

A data é de critério do professor e contará com o conteúdo técnico necessário para os alunos conseguirem desenvolver o projeto, pode ser cobrado aspectos de desenho do esquemático, seu dimensionamento e os fluxogramas de solução dos softwares.

#### 4.2.5 Apresentação / Oratória

Nesta forma avaliativa cabe ao professor assistir a todas apresentações dos grupos e gerar um feedback positivo ou negativo para cada líder, de maneira a buscar melhorias contínuas até que na última demonstração os alunos consigam fazer o *pitch* a um representante da indústria fictício.

#### 4.2.6 Documentação

O entregável final, nesta avaliação o grupo precisa sintetizar todo trabalho feito e formatado nas normas do padrão da universidade. É importante avaliar a presença de conceitos teóricos e a reprodutibilidade a partir do documento final.

#### 4.2.7 Codificação

Aqui os grupos devem apresentar o código propriamente dito, não fluxogramas, mas sim o arquivo que está carregado no microprocessador. A entrega poderia ser feita online e a avaliação será o teste virtual do código, verificando se houve nenhum, parcial ou total funcionamento do software.

#### 4.2.8 Esquemático e Desenho Técnico

A capacidade de aplicar os conhecimentos adquiridos em outras disciplinas entra nesta avaliação, a forma do documento pode ser digitalizado ou a mão, como preferir o grupo. Desde que estejam dentro das normas da universidade.

#### 4.2.9 Perfuração das Placas

Este procedimento é um *milestone* importante no calendário do curso, é uma forma de medir o comprometimento do grupo com a proposta inicial. Pois para chegar neste ponto os alunos já deveriam ter passado pela fase de orçamento e desenho.

#### 4.2.10 Construção

Depois de obterem os materiais necessários, cortados, neste momento os alunos devem fechar o encapsulamento do projeto.

#### 4.2.11 Fiação

Por mais simples que pareça este procedimento, foi um desafio trabalhoso para ser feito, pois foram necessários mais de 50 pontos de solda. Os grupos têm autonomia para dividir esta quantidade entre os membros conforme a divisão de tarefas deliberada pelo líder.

#### 4.2.12 Trabalho em Equipe

No que tange este assunto, o professor deverá acompanhar o grupo para certificar-se de que não há sobrecarga no gerenciamento de recursos humanos. Numa maneira a fazer todos alunos trabalharem juntos rumo ao objetivo final.

#### 4.2.13 Autenticidade do Projeto de Hardware

Como o projeto conta com diferentes tipos de entradas é possível definir que nenhum controlador da turma tenha a mesma quantidade de *knobs* e botões. Desta forma é dificultado o plágio entre trabalhos, já que os esquemáticos e desenhos técnicos obrigatoriamente terão de ser diferentes.

#### 4.2.14 Logística e Finanças

Competência gerencial que é fundamental para o desenvolvimento dos alunos, uma visão mais interdisciplinar para que seja enxergado o valor econômico de um projeto de engenharia. Aqui os estudantes devem apresentar orçamentos e tempo de desenvolvimento.

#### 4.2.15 Demonstração

O grupo deve realizar a apresentação final do trabalho para um representante fictício da indústria, onde este representante é o professor e será necessário um realizar um *pitch* para convencê-lo a produzir o produto em larga escala numa empresa fictícia. Neste momento é importante que os grupos tragam os pontos levantados na seção de Logísticas e Finanças.

#### 4.2.16 Considerações Finais

A ordem das entregas definidas pelos alunos não possuem ordem exata, cada grupo pode definir datas diferentes. No entanto existe uma ordem em que o projeto é otimizado, leva menos tempo e trabalho para ser concluído. Desta forma é possível avaliar elementos inteligíveis dos alunos, buscando avaliar quais grupos tiveram boas estratégias.

### Capítulo 5

# Conclusão

#### 5.1 Controlador MIDI

Com todo o desenvolvimento do trabalho foi obtido um instrumento muito versátil quando sabiamente operado. O tempo de resposta é bastante satisfatório e apresentou uma latência baixa, pois o atraso é praticamente imperceptível de ser observado aos ouvidos.

O ponto que limita o projeto é a quantidade de entradas, para um futuro projeto seria interessante implementar uma varredura utilizando multiplexadores 4051 para poder multiplicar a interface e obter mais de 50 comandos diferentes.

Pode ser interessante uma nova proposta para substituir os botões por sensores piezo elétricos. Para poder acopla-los em materiais reciclados, assim através da vibração do sensor será possível digitalizar a entrada de dados e enviar os comandos com notas musicais.

Pelo fato do controlador ter sido compatível com o *smartphone* abriram-se portas para futuras pesquisas relacionadas a internet das coisas, pois o *app* Caustic apresenta suporte para envio de comandos MIDI via conexão wi-fi.

Caso seja implementado um sistema de iluminação pode ser desenvolvido uma poderosa ferramenta didática musical, pois os leds poderiam piscar ritmicamente auxiliando a experiência do usuário, ou então acender de maneira a indicar as escalas musicais de uma tonalidade específica.

#### 5.2 Ensino de Engenharia e DBL

O desenvolvimento do curso teve grande importância, pois este conhecimento será compartilhado com outros artistas da cena musical universitária e tornará possível a replicação do tra-

balho para ajudar mais pessoas além do próprio autor. O modelo ainda não pôde ser avaliado estatisticamente, um próximo estudo poderia publicar um artigo onde é analisada a eficácia da proposta sendo aplicada em uma turma matriculada na universidade. Outra idéia valiosa pode ser o oferecimento de uma versão compacta do curso para ser apresentado em semanas de engenharia como *workshops* reduzindo as cobranças teóricas. Teria uma abordagem exclusivamente prática numa maneira que o aluno tenha em mãos o controlador funcionando e pronto para produzir música ao final do programa.

#### 5.2.1 OpenSource

Para disponibilizar o trabalho para qualquer pesquisador(a), ou entusiasta, foi utilizado o GitHub [13], plataforma onde é possível compartilhar os códigos do software inserido no controlador MIDI. Neste espaço outras pessoas podem copiar e também alterar o código de forma legal.

#### 5.3 Considerações Finais

Foi muito satisfatório pesquisar este projeto, o estudo surpreendeu o autor com resultados que contribuirão para a comunidade musical local de São Carlos. Como foi dito no início da obra, a maior motivação foi trazer informação organizada sobre o assunto MIDI, desta forma espero que o estudo contemple e ajude as pessoas a quem dedico este trabalho, a todos(as) amantes de música que sonham em produzir sua própria forma de expressão.

# Referências Bibliográficas

- [1] Midi association. http://www.midi.org/, 2016.
- [2] Garret Leung and Darren Mistica. M-1- the mealy open source custom midi controller, 2015.
- [3] Michel Nicolau Neto. Revisitando a indústria fonográfica na era digital, 2015.
- [4] Pierre E Hertzog and Arthur J Swart. Arduino enabling engineering students to obtain academic success in a design-based module, 2016.
- [5] Arcade button midi controller instructables. http://www.instructables.com/id/ Arcade-Button-MIDI-Controller/, 2016.
- [6] Mariana Barreto. Majors e hegemonia no mercado fonográfico brasileiro, 2013.
- [7] Arduino (site oficial). https://www.arduino.cc/, 2016.
- [8] Henrique Puhlmann. Trazendo o mundo real para dentro do processador conversor a/d. https://www.embarcados.com.br/conversor-a-d/, 2016.
- [9] Control the position of a rc (hobby) servo motor with your arduino and a potentiometer. https://www.arduino.cc/en/Tutorial/Knob, 2016.
- [10] Arcore midi-usb support for arduino. https://github.com/rkistner/arcore, 2016.
- [11] Sonia M. Gómez Puente, Michiel van Eijck, and Wim Jochems. Professional development for design-based learning in engineering education: a case study, 2015.
- [12] Feature comprasion. https://www.ableton.com/en/live/feature-comparison/ #software-instruments, 2016.
- [13] Rodrigo Uehara Guskuma. Controlador midi arduino. https://github.com/ ugrodrigo/Controlador MIDI Arduino, 2016.

# Apêndice A

# Apêndice 1 - Circuito Elétrico

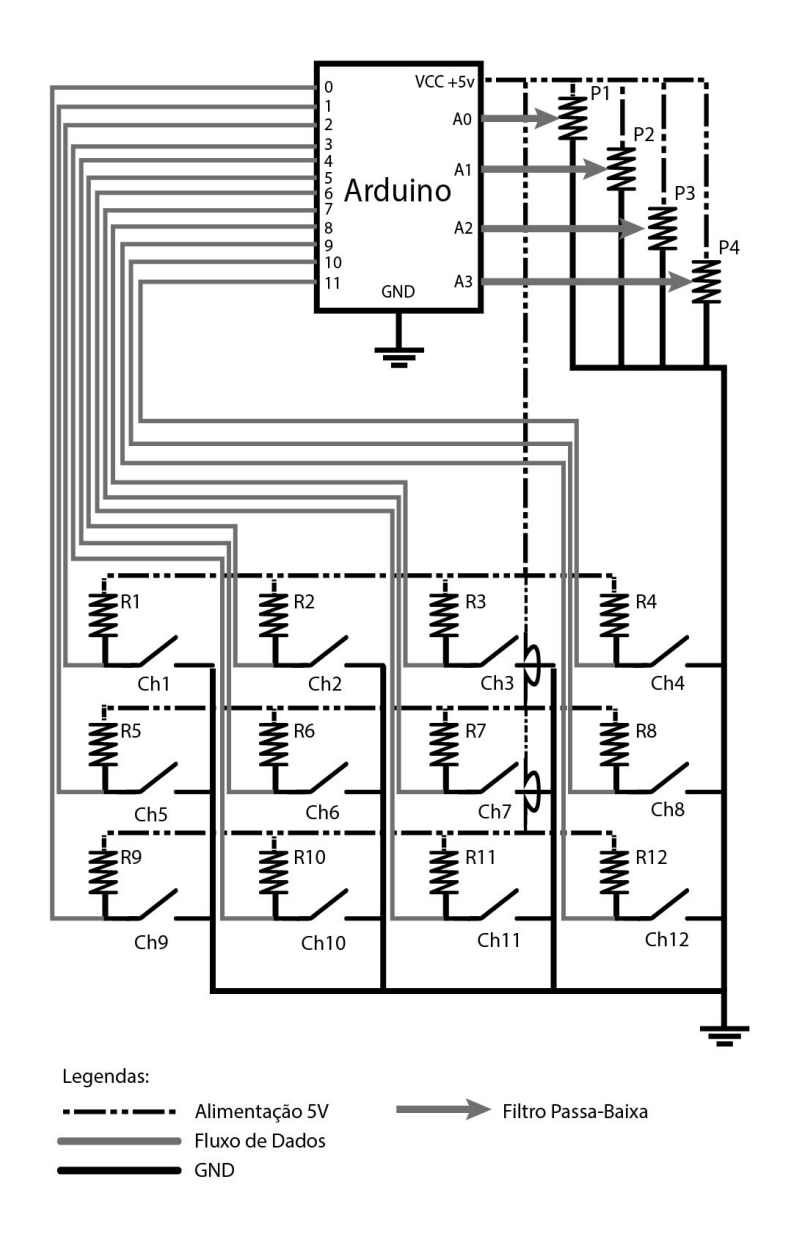

Figura A.1: Esquemático Elétrico

# Apêndice B

# Apêndice 2 - Desenho Técnico - Vista Superior

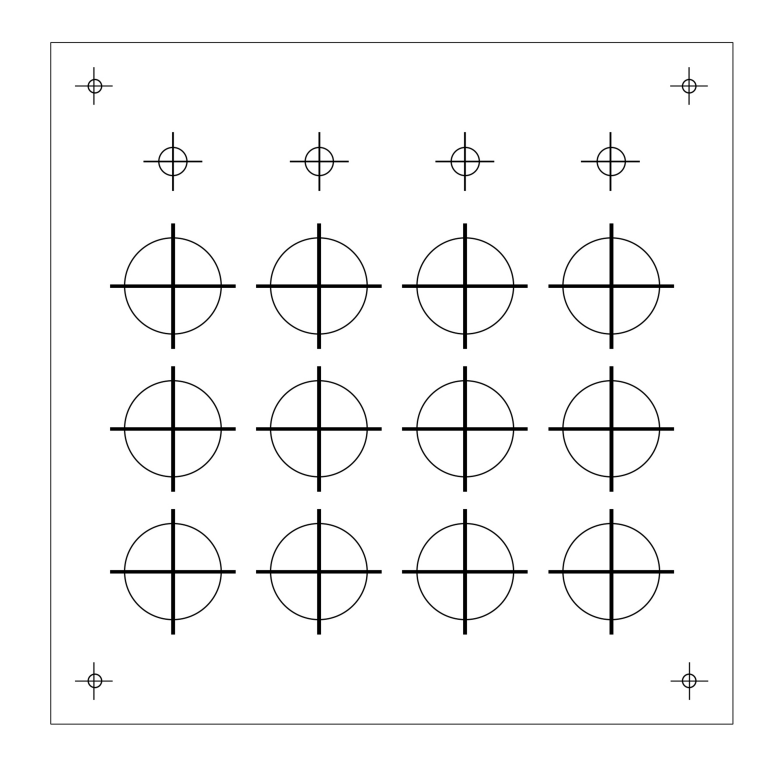

Figura B.1: Desenho Técnico - Vista Superior

# Apêndice C

# Apêndice 3 - Desenho Técnico - Vista Inferior

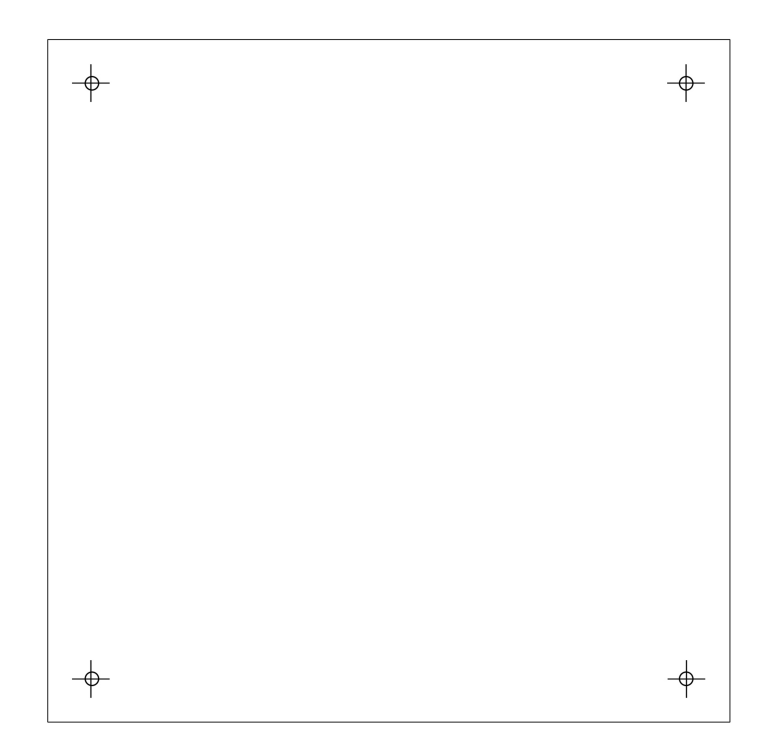

Figura C.1: Desenho Técnico - Vista Inferior

### Apêndice D

# Apêndice 3 - Memorial de Custos

Lista de componentes elétricos: 1x Microcontrolador Arduino Mini Pro - R\$ 26,00 12 x Resistores de 1k ohm - R\$ 0,48 12 x Chaves *push button* R\$ 32,90 4 x Resistores de 10k ohm - R\$ 2,76 4 x Capacitores de 10 nF (encapsulamento 103) - R\$ 4,00 4 x Potenciômetros de 10k ohm - R\$ 5,20 1x Cabo Micro USB - R\$ 2,00

Componentes estruturais: 2x Placas de acrílico - R\$ 11,90 4x Parafusos 16x Arruelas 16x Porcas Soma de parafusos, porcas e arruelas: R\$ 5,00

TOTAL: R\$ 90,24